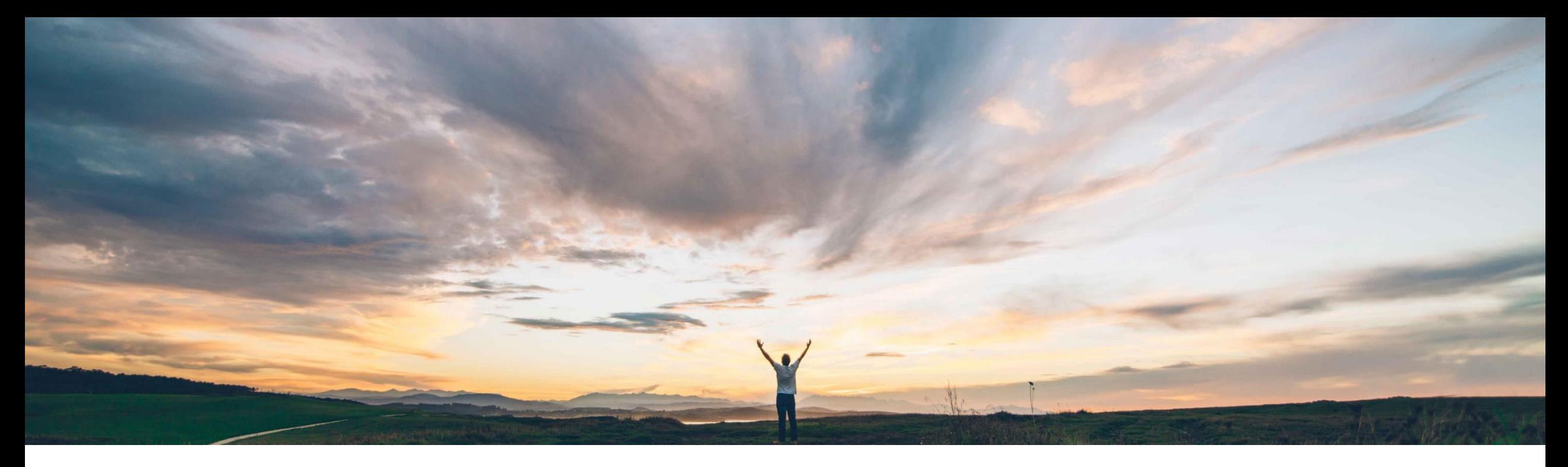

### SAP Ariba

# 機能の概要 テンプレートプロセスの更新を既存のエンゲージメントプロジェクトに適用

Chris Del Frate、SAP Ariba 一般提供予定: 2021 年 11 月

PUBLIC

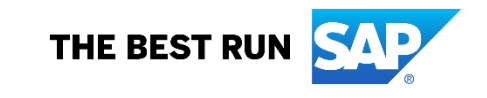

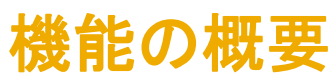

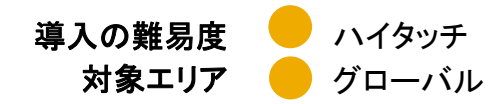

## 説明: テンプレートプロセスの更新を既存のエンゲージメントプロジェクトに適用

#### 今までの課題

### **SAP Ariba** で問題解決

現在、リスク管理ユーザーは、組織の規定の変更に合 わせて、エンゲージメント申請テンプレートを変更できま す。ただし、これらの変更を既存のエンゲージメント申請 に反映することができません。

つまり、進行中の特定のエンゲージメントには、最新の 規定が反映されず、エンゲージメントオーナーは、その 時点で組織に必要な追加のデューデリジェンスまたは新 しいデューデリジェンスを完了することができません。

この機能によって、既存のエンゲージメントプロジェクトを サプライヤリスクエンゲージメントテンプレートの最新バー ジョンにアップグレードするためのサポートが追加され、組 織の最新のリスクプロセスを含められるようになります。

主なメリット

進行中のエンゲージメント申請を最新のテンプレートに アップグレードすることが可能

既存のエンゲージメントのリスクを容易に特定

変更される規制要件へのコンプライアンスを維持

既存のエンゲージメントに対する変更申請および定期確 認機能をエンドユーザーに提供

#### 対象ソリューション

関連情報

SAP Ariba Supplier Risk 該当ソリューションを使用しているすべてのお客様は、こ の機能を直ちにご利用いただけますが、お客様の側で有 効化の手順を実行していただく必要があります。

#### 前提条件と制限事項

コントロールに基づくエンゲージメントリスクアセスメントプ ロジェクトが、お客様のサイトで有効化されている必要が あります。

テンプレートのアップグレードの制限事項と推奨事項に関 するすべての説明は、ドキュメントを参照してください。

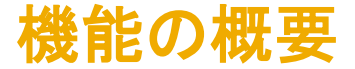

### 概要: テンプレートプロセスの更新を既存のエンゲージメントプロジェクトに適用

管理者が、エンゲージメントプロジェクトをアップグレードに使用できるようにし、プロジェクトオーナーが、個別のプロ ジェクトのアップグレードを任意で設定可能な期限までに完了します。アップグレードでプロジェクトに導入される変更 によっては、変更申請を編集または開始するためにプロジェクトが開く場合があります。

テンプレートをアップグレードすると、常に、プロジェクトが<mark>現在公開されているバージョン</mark>のテンプレートに直接アップ グレードされます。中間のテンプレートバージョンにアップグレードすることはできません。

テンプレートのアップグレード操作によって、自動的に<mark>新しいプロジェクト</mark>が作成され、以前のプロジェクトからデータ がコピーされます。その後、以前のプロジェクトはアーカイブされます。元のプロジェクトとアップグレードされた各プロ ジェクトにはすべて一意の ID がありますが、アップグレードされたプロジェクトはその以前のプロジェクトにリンクされ ています。

[状況を表示] タブ ([サプライヤリスク管理] ページで [アップグレードの管理] をクリック) で、最新のテンプレートバー ジョンへのアップグレード対象として選択されたエンゲージメントプロジェクトとそのアップグレード状況を<mark>表示</mark>できます。

エンゲージメントの完了後は、テンプレートバージョンを<mark>比較し、[エンゲージメント履歴]</mark> ページ (エンゲージメントペー ジの [エンゲージメントの概要] セクションで [履歴の表示] をクリック) でアップグレード中に変更されたプロジェクトの 要素に関する特定の詳細を表示できます。

### 機能の概要

## プロセス: テンプレートプロセスの更新を既存のエンゲージメントプロジェクトに適用

- 1. 新しいテンプレートバージョンに調査質問の変更を行っている際に、古いテンプレートバージョンから の質問の回答を新しいテンプレートバージョンに移行する場合は、アップグレードのためにテンプレー トを準備します。新しいテンプレートバージョンで調査質問を変更していない場合は、この手順をス キップしてください。
- 2. エンゲージメントプロジェクトをテンプレートのアップグレードで使用できるようにします。
- 3. エンゲージメントプロジェクトを最新のテンプレートバージョンにアップグレードします。
	- 編集フロー (アップグレード前にエンゲージメントプロジェクトが進行中):
		- |処理待ち] > [進行中] > [編集待ち] > [完了]
	- 変更申請フロー (アップグレード前にエンゲージメントが完了):
		- ◼ [処理待ち] > [進行中] > [変更申請待ち] > [テンプレートのアップグレードを送信済み] > [完了]
- 4. アップグレード対象として選択したエンゲージメントプロジェクトの状況を確認します。

## 機能の概要 準備: テンプレートプロセスの更新を既存のエンゲージメントプロジェクトに適用

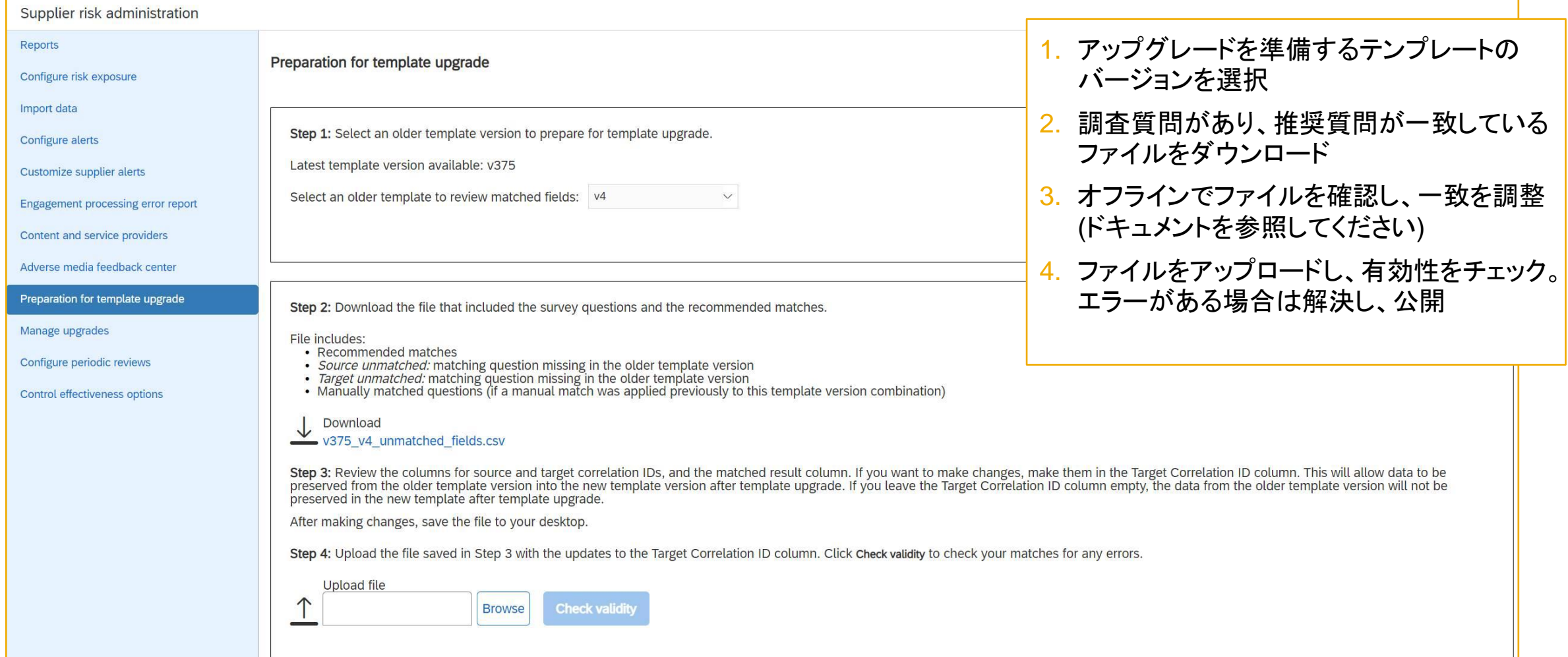

# 機能の概要 プロジェクトをテンプレートの更新で使用可能に

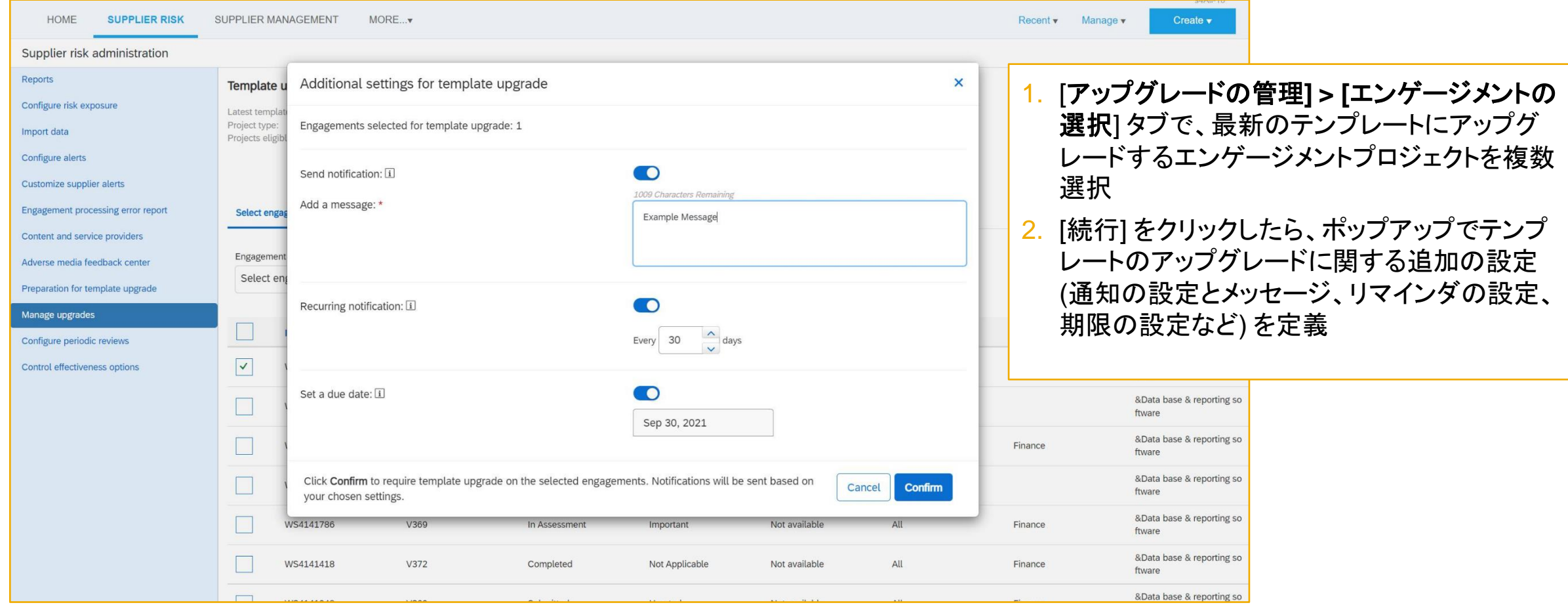

## 機能の概要 状況を表示: テンプレートプロセスの更新を既存のエンゲージメントプロジェクトに適用

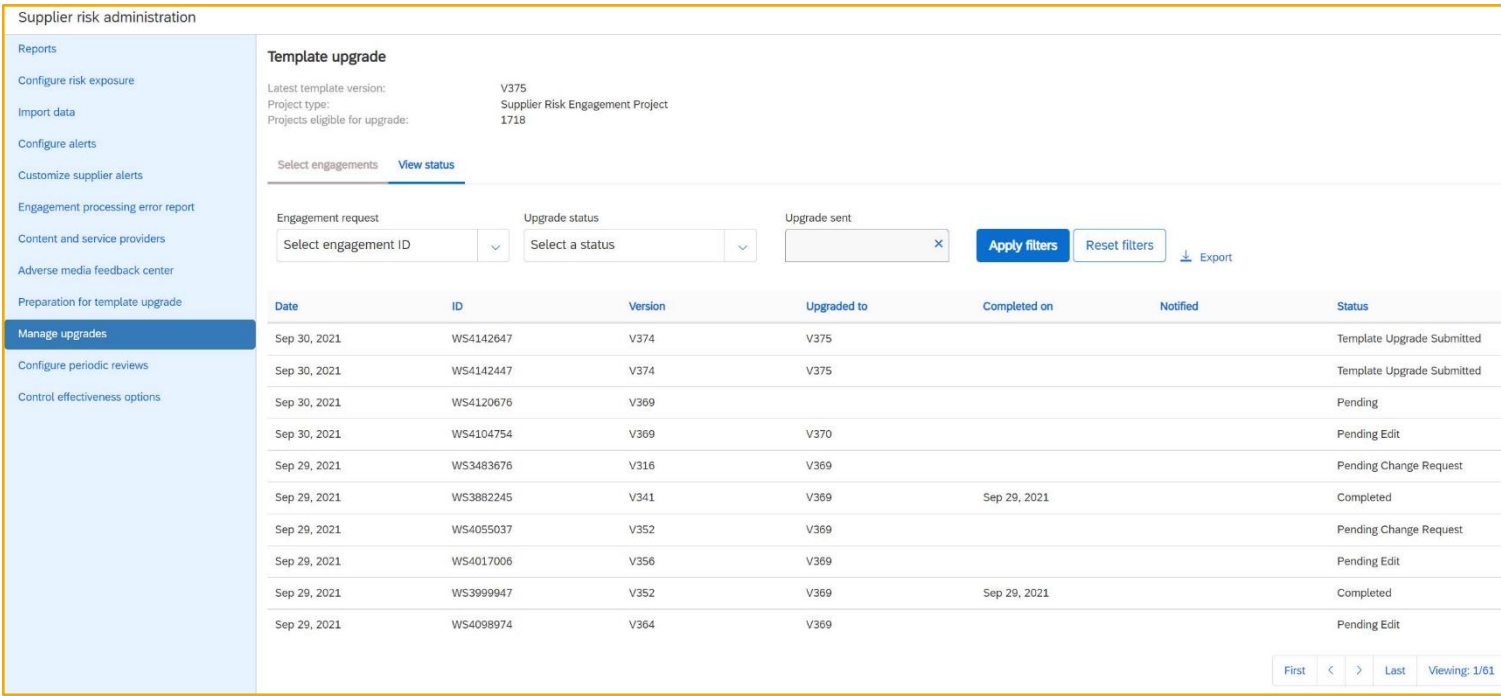

- [変更申請待ち] は、プロジェクトオーナーがエンゲージメントプロジェクトを最新のテンプレートに更新したもの の、テンプレートのアップグレード後に開かれた変更申請を完了していないことを意味します。
- [編集待ち] は、プロジェクトオーナーがエンゲージメントプロジェクトを最新のテンプレートに更新したものの、テ ンプレートのアップグレード後に開かれた編集を完了していないことを意味します。
- [テンプレートのアップグレードを送信済み] は、アップグレード処理が完了し、変更申請が提出されていること を意味します。

[状況を表示] タブに、最新のテンプレートバージョンへの アップグレード対象として選択されたエンゲージメントプロ ジェクトと、そのアップグレード状況が表示されます。

[完了] は、プロジェクトオーナーがすべてを終了し、テンプ レートのアップグレードプロセスが完了していることを意味し ます。

- エンゲージメントプロジェクトがアップグレード前に編集の 進行中であった場合、そのエンゲージメントプロジェクト はアップグレード後に再度進行中になります。
- エンゲージメントプロジェクトがアップグレード前に完了し ていた場合は、アップグレード後の変更申請が完了して おり、アップグレード後にエンゲージメントプロジェクトの 状況は完了に戻ります。
- [失敗] は、エンゲージメントプロジェクトが最新テンプレー トへのアップグレードに失敗したことを意味します。
- [進行中] は、バックグラウンド処理が進行中であることを 意味します。
- [処理待ち] は、プロジェクトオーナーがエンゲージメント プロジェクトをアップグレードする必要があることを意味し ます。

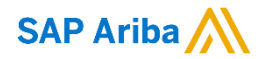

フォローをお願いし ます。 $\bigoplus$   $\bigcirc$   $\bigodot$   $\bigoplus$ 

**[www.sap.com/contactsap](https://www.sap.com/registration/contact.html)**

© 2021 SAP SE or an SAP affiliate company.All rights reserved.

本書のいかなる部分も、SAP SE 又は SAP の関連会社の明示的な許可なくして、いかなる形式でも、いかなる目的にも複製又は伝送す ることはできません。

本書に記載された情報は、予告なしに変更されることがあります。SAP SE 及びその頒布業者によって販売される一部のソフトウェア製品 には、他のソフトウェアベンダーの専有ソフトウェアコンポーネントが含まれています。製品仕様は、国ごとに変わる場合があります。

これらの文書は、いかなる種類の表明又は保証もなしで、情報提供のみを目的として、SAP SE 又はその関連会社によって提供され、 SAP 又はその関連会社は、これら文書に関する誤記脱落等の過失に対する責任を負うものではありません。SAP 又はその関連会社の製 品及びサービスに対する唯一の保証は、当該製品及びサービスに伴う明示的保証がある場合に、これに規定されたものに限られます。本 書のいかなる記述も、追加の保証となるものではありません。

特に、SAP SE 又はその関連会社は、本書若しくは関連の提示物に記載される業務を遂行する、又はそこに記述される機能を開発若しく はリリースする義務を負いません。本書、若しくは関連の提示物、及び SAP SE 若しくはその関連会社の戦略並びに将来の開発物、製品、 及び/又はプラットフォームの方向性並びに機能はすべて、変更となる可能性があり、SAP SE 若しくはその関連会社により随時、予告なし で変更される場合があります。本書に記載する情報は、何らかの具体物、コード、若しくは機能を提供するという確約、約束、又は法的義務 には当たりません。将来の見通しに関する記述はすべて、さまざまなリスクや不確定要素を伴うものであり、実際の結果は、予測とは大きく 異なるものとなる可能性があります。読者は、これらの将来の見通しに関する記述に過剰に依存しないよう注意が求められ、購入の決定を 行う際にはこれらに依拠するべきではありません。

本書に記載される SAP 及びその他の SAP の製品やサービス、並びにそれらの個々のロゴは、ドイツ及びその他の国における SAP SE (又は SAP の関連会社) の商標若しくは登録商標です。本書に記載されたその他すべての製品およびサービス名は、それぞれの企業の 商標です。

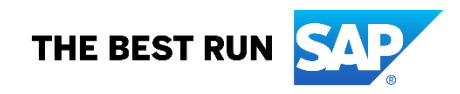

商標に関する詳細の情報や通知に関しては、[www.sap.com/copyright](https://www.sap.com/copyright) をご覧ください。